## Cheatography

### Genbox Cheat Sheet by Olivier DOLE [\(wyoliv\)](http://www.cheatography.com/wyoliv/) via [cheatography.com/25703/cs/6826/](http://www.cheatography.com/wyoliv/cheat-sheets/genbox)

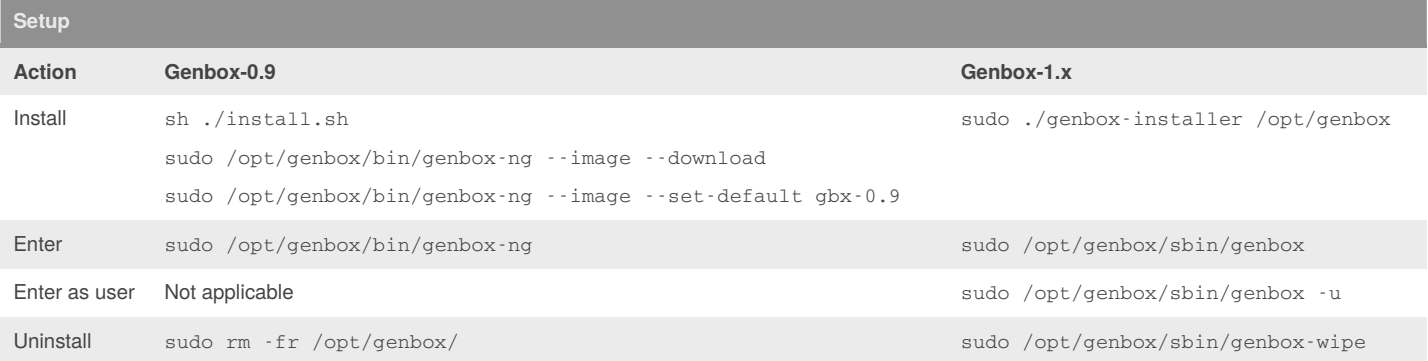

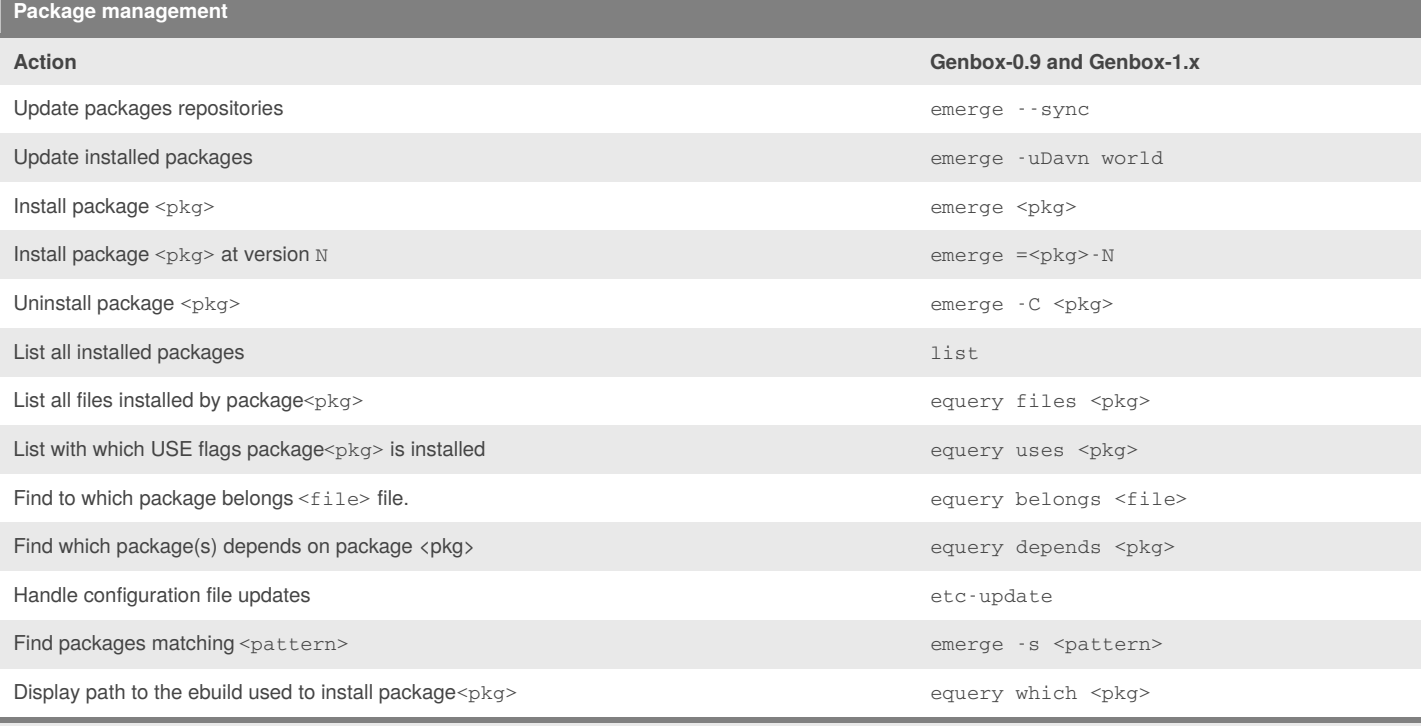

The previous commands are valid for host packages. For target packages, use:

- **xmerge** instead of **emerge**

- **xlist** instead of **list**

- **xquery** *(Genbox-1.x)* or **xexec equery** *(Genbox-0.9)* instead of **equery**

- **xtc-update** instead of **etc-update**

#### By **Olivier DOLE** (wyoliv)

[cheatography.com/wyoliv/](http://www.cheatography.com/wyoliv/) [www.frogbywyplay.com/](https://www.frogbywyplay.com/)

Published 1st February, 2016. Last updated 4th February, 2016. Page 1 of 3.

### Sponsored by **Readability-Score.com**

Measure your website readability! <https://readability-score.com>

## Cheatography

### Genbox Cheat Sheet by Olivier DOLE [\(wyoliv\)](http://www.cheatography.com/wyoliv/) via [cheatography.com/25703/cs/6826/](http://www.cheatography.com/wyoliv/cheat-sheets/genbox)

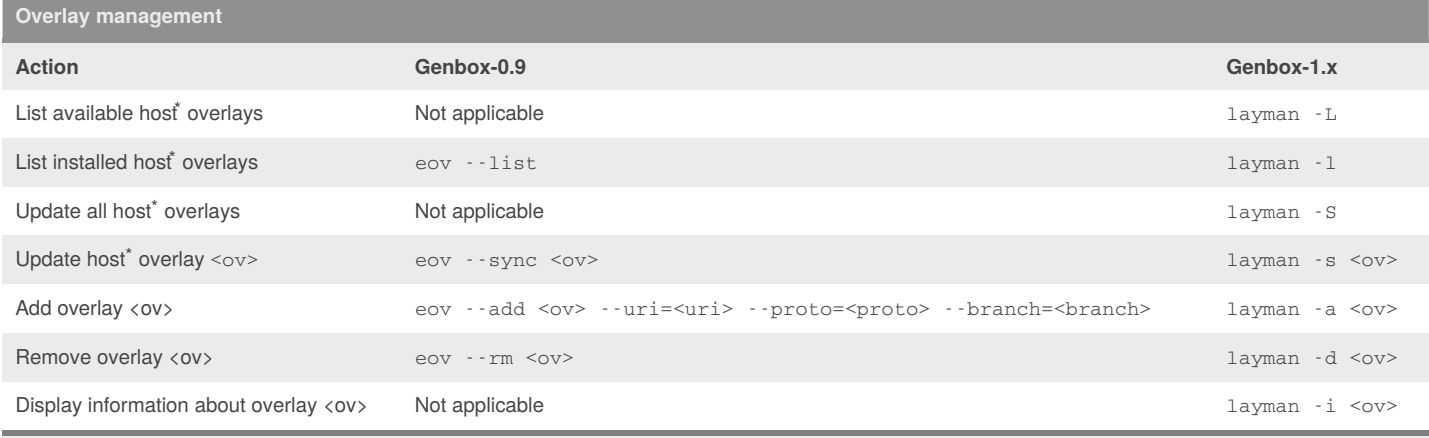

To do the same actions for the target, use**xov** instead of **eov** for Genbox-0.9 and**xlayman** instead of **layman** for Genbox-1.x. \*

### **Target management**

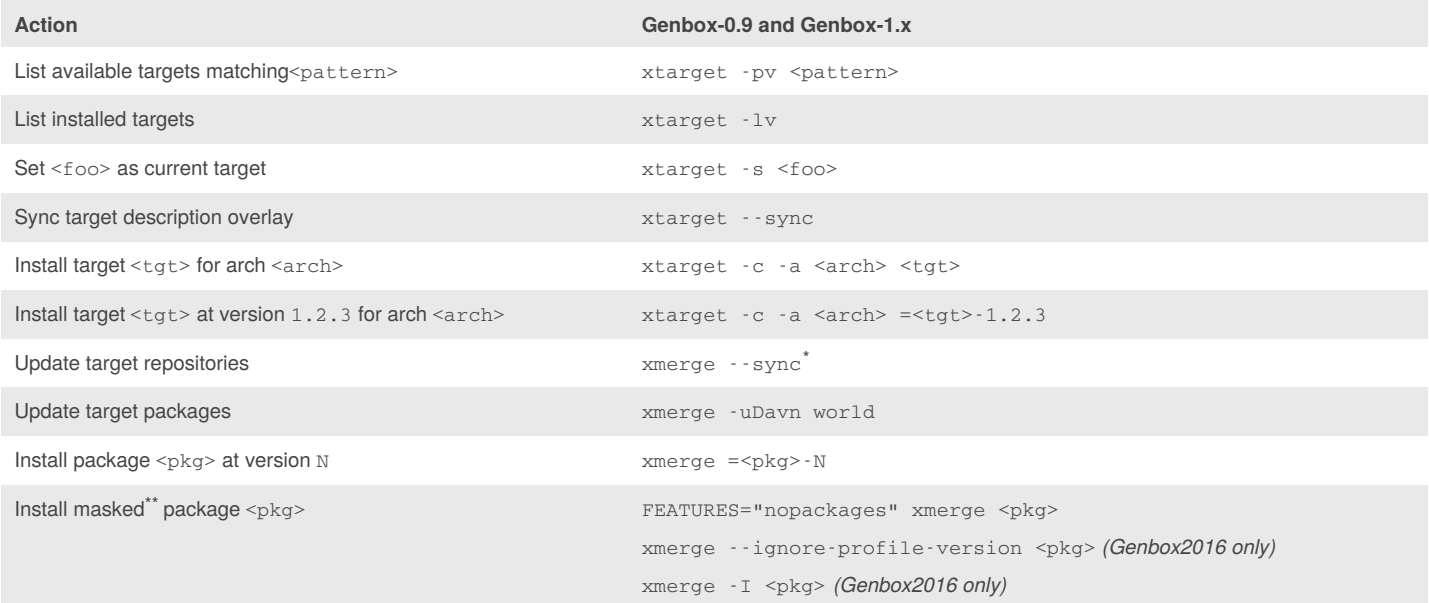

Currently, Genbox-1.x is unable to correctly sync a mercurial repository. \*

\*\* Only valid for packages masked by version. It won't work with packages masked by 'corruption', 'missing keyword', 'license', 'eapi'...

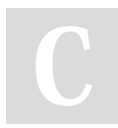

By **Olivier DOLE** (wyoliv) [cheatography.com/wyoliv/](http://www.cheatography.com/wyoliv/) [www.frogbywyplay.com/](https://www.frogbywyplay.com/)

Published 1st February, 2016. Last updated 4th February, 2016. Page 2 of 3.

Sponsored by **Readability-Score.com** Measure your website readability! <https://readability-score.com>

# Cheatography

## Genbox Cheat Sheet by Olivier DOLE [\(wyoliv\)](http://www.cheatography.com/wyoliv/) via [cheatography.com/25703/cs/6826/](http://www.cheatography.com/wyoliv/cheat-sheets/genbox)

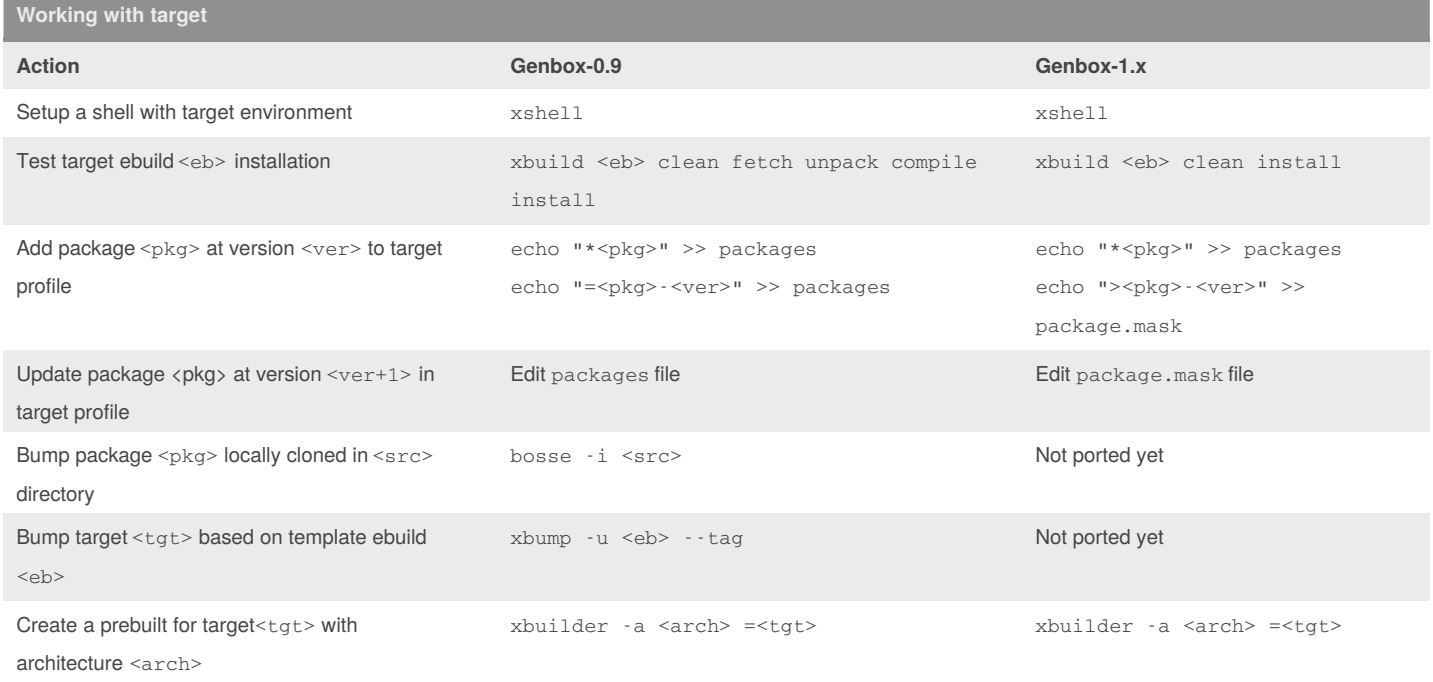

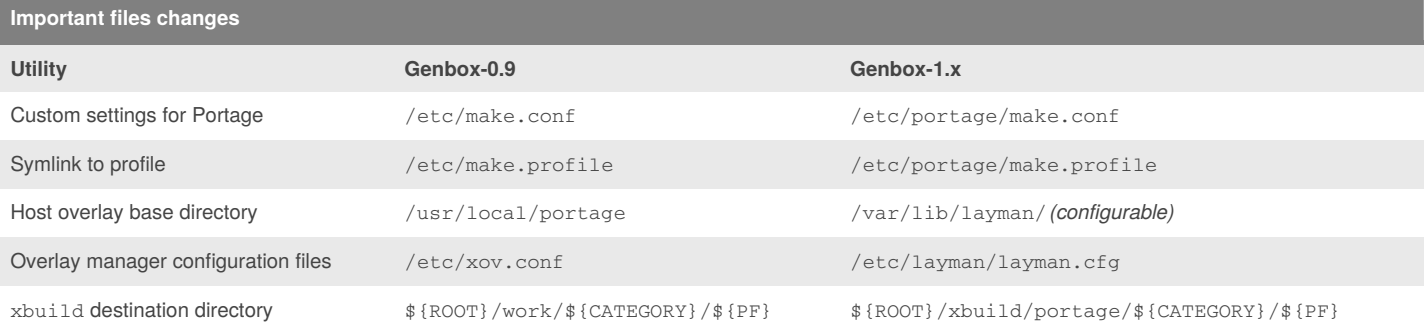

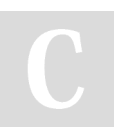

By **Olivier DOLE** (wyoliv) [cheatography.com/wyoliv/](http://www.cheatography.com/wyoliv/) [www.frogbywyplay.com/](https://www.frogbywyplay.com/)

Published 1st February, 2016. Last updated 4th February, 2016. Page 3 of 3.

Sponsored by **Readability-Score.com** Measure your website readability! <https://readability-score.com>